# **HANSER**

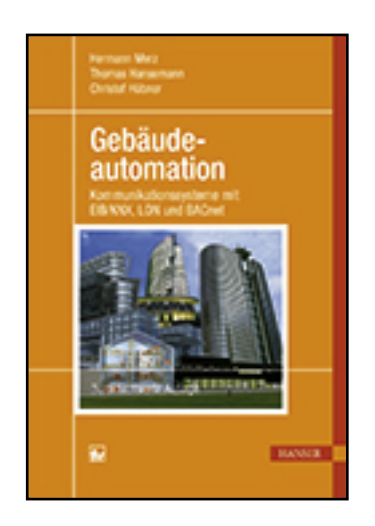

**Leseprobe**

**Hermann Merz, Thomas Hansemann, Christof Hübner**

**Gebäudeautomation**

**Kommunikationssysteme mit EIB/KNX, LON und BACnet**

**ISBN (Buch): 978-3-446-44662-5**

**ISBN (E-Book): 978-3-446-44772-1**

**Weitere Informationen oder Bestellungen unter**

**<http://www.hanser-fachbuch.de/978-3-446-44662-5>**

**sowie im Buchhandel.**

# **Vorwort zur 3. Auflage**

In unserer modernen Industriegesellschaft werden immer mehr Abläufe und Prozesse automatisiert. Auch in Wohn- und Zweckgebäuden steigt weltweit der Grad der Automatisierung ständig an, weil sich die Bewohner und Betreiber immer mehr Komfort, Sicherheit und Wirtschaftlichkeit wünschen.

Die Gebäudeautomation hat sich dabei zu einem wichtigen Teilgebiet der Automatisierungstechnik entwickelt und bietet kundengerechte Lösungen für alle Arten von Gebäuden. Die hier eingesetzten Sensoren, Aktoren, Steuer- und Regelgeräte sowie Visualisierungen benötigen zur Abwicklung teils sehr komplexer Funktionen geeignete industrielle Kommunikationssysteme für den Datenaustausch untereinander und ggf. zu externen Systemen. Hierbei kommen insbesondere (Gebäude-)Feldbusse und Computernetze zum Einsatz.

Dieses Buch liefert neben einer Einführung in die Gebäudeautomation und die Gebäudesystemtechnik auch detaillierte Einblicke in folgende Themengebiete:

- Einsatz der DDC-Automationsgeräte und Energiemanagementfunktionen
- Grundlagen der industriellen Kommunikationstechnik
- Europäischer Installationsbus (KNX)
- Local Operating Network (LON)
- TCP/IP-Computernetze und das Kommunikationsprotokoll BACnet.

Für die konstruktiven Rückmeldungen zur 1. und 2. Auflage bedanken wir uns bei allen Leserinnen und Lesern. So konnten wir auch erfahren, dass unser Buch in vielen Schulen, Berufsschulen, Fachhochschulen und Universitäten seinen Einsatz findet. Hierüber haben wir uns sehr gefreut. In der vorliegenden 3. Auflage wurden viele Abbildungen aktualisiert, im Kapitel 1 ein Unterkapitel zum Einsatz und zur planerischen Auslegung von DDC-Automationsgeräten ergänzt und im Kapitel 3 eine Umstellung auf die Inbetriebnahme-Software ETS 5 vorgenommen.

Auf der Internetseite http://www.hanser-fachbuch.de/buch/Gebaeudeautomation/9783 446446625 stehen die Lösungen der Übungsaufgaben zum Herunterladen bereit.

Mannheim, im April 2016 Thomas Hansemann

 Christof Hübner Hermann Merz

# **Inhalt**

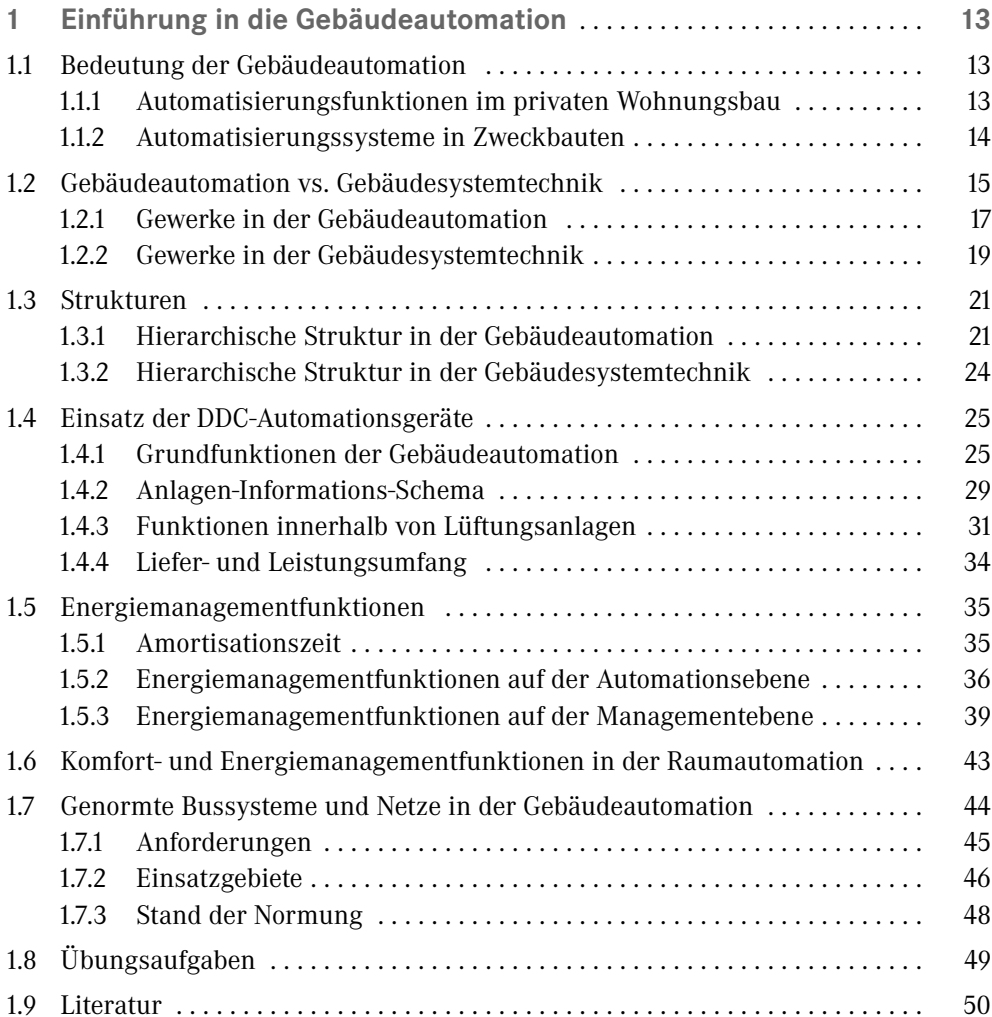

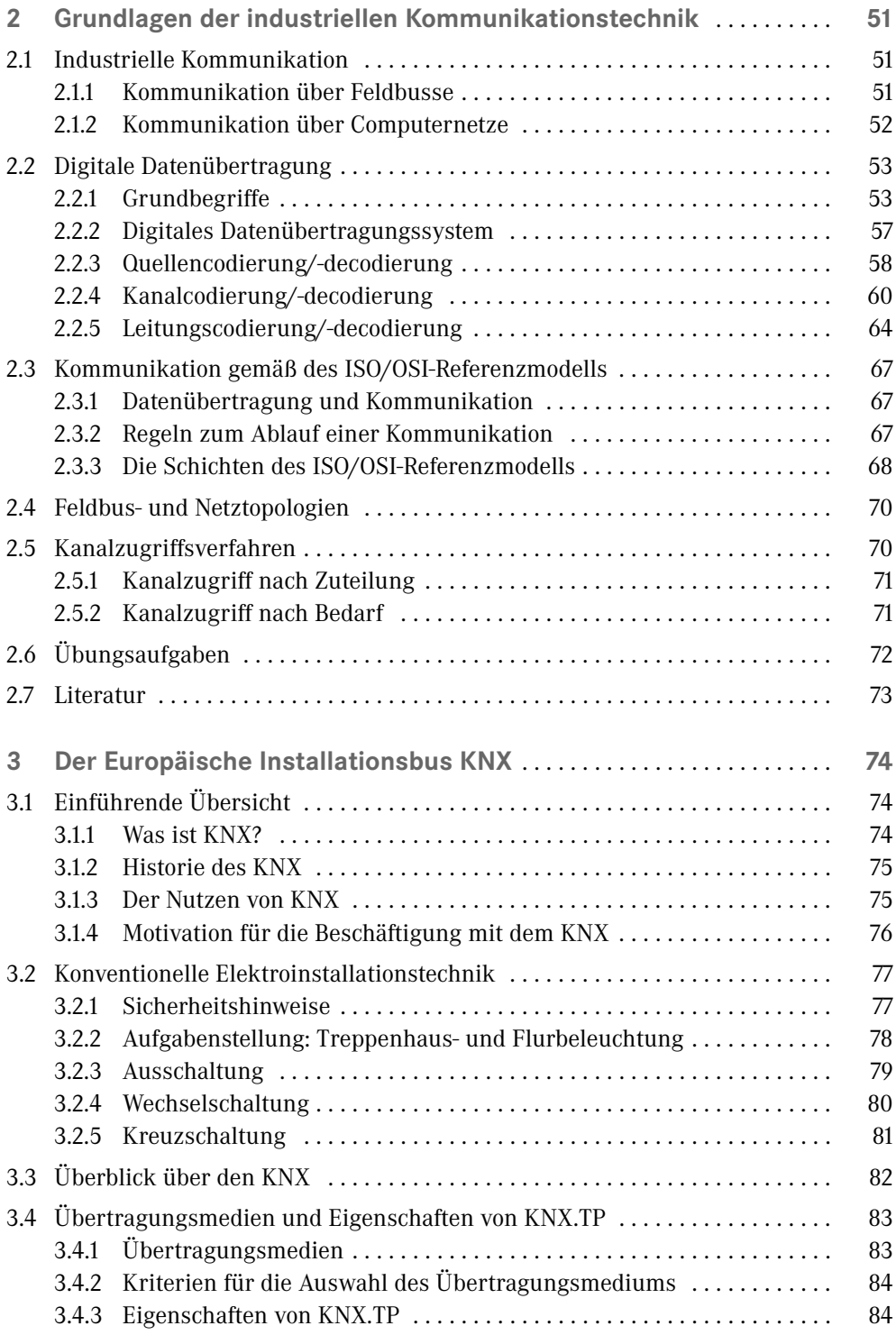

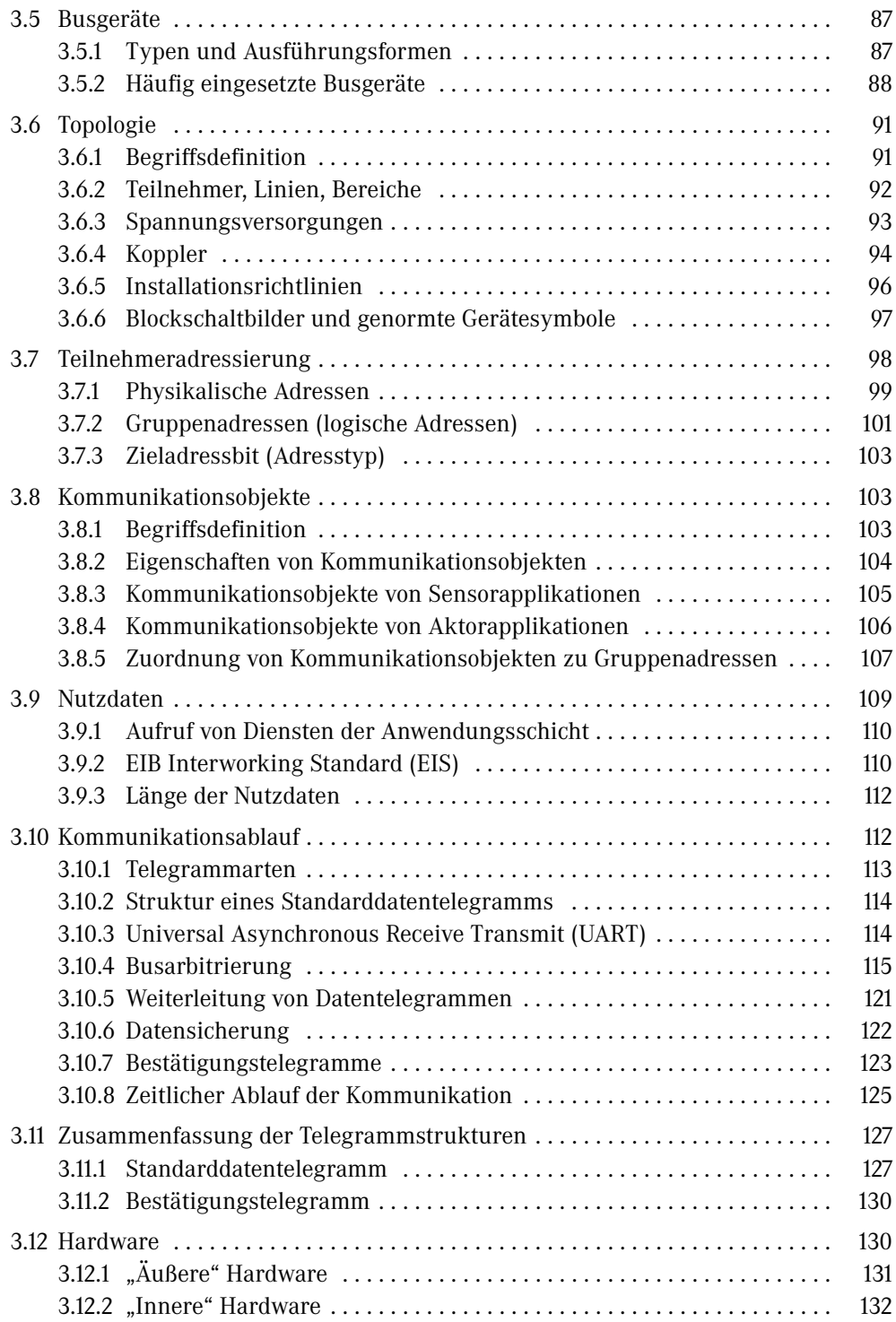

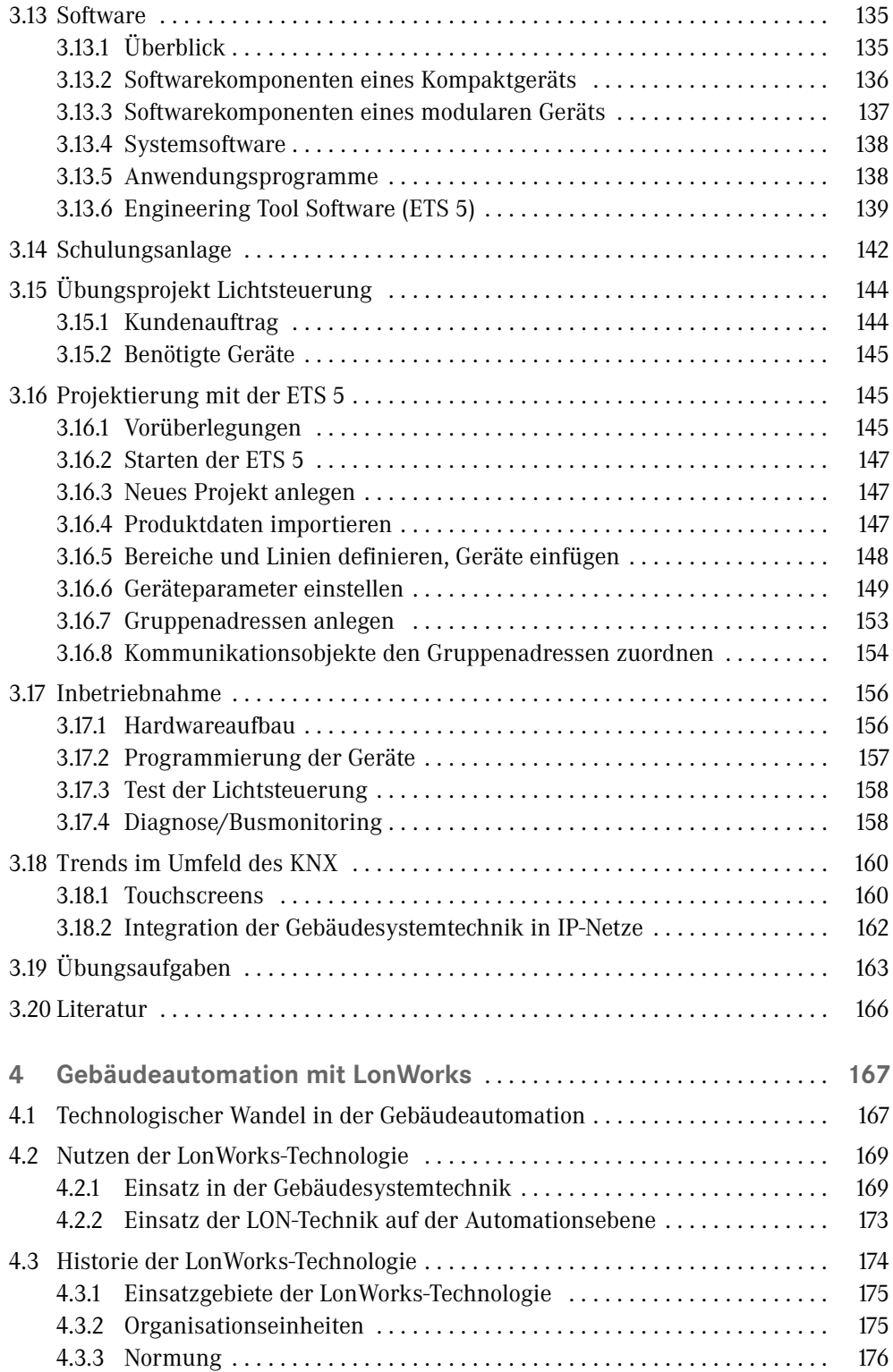

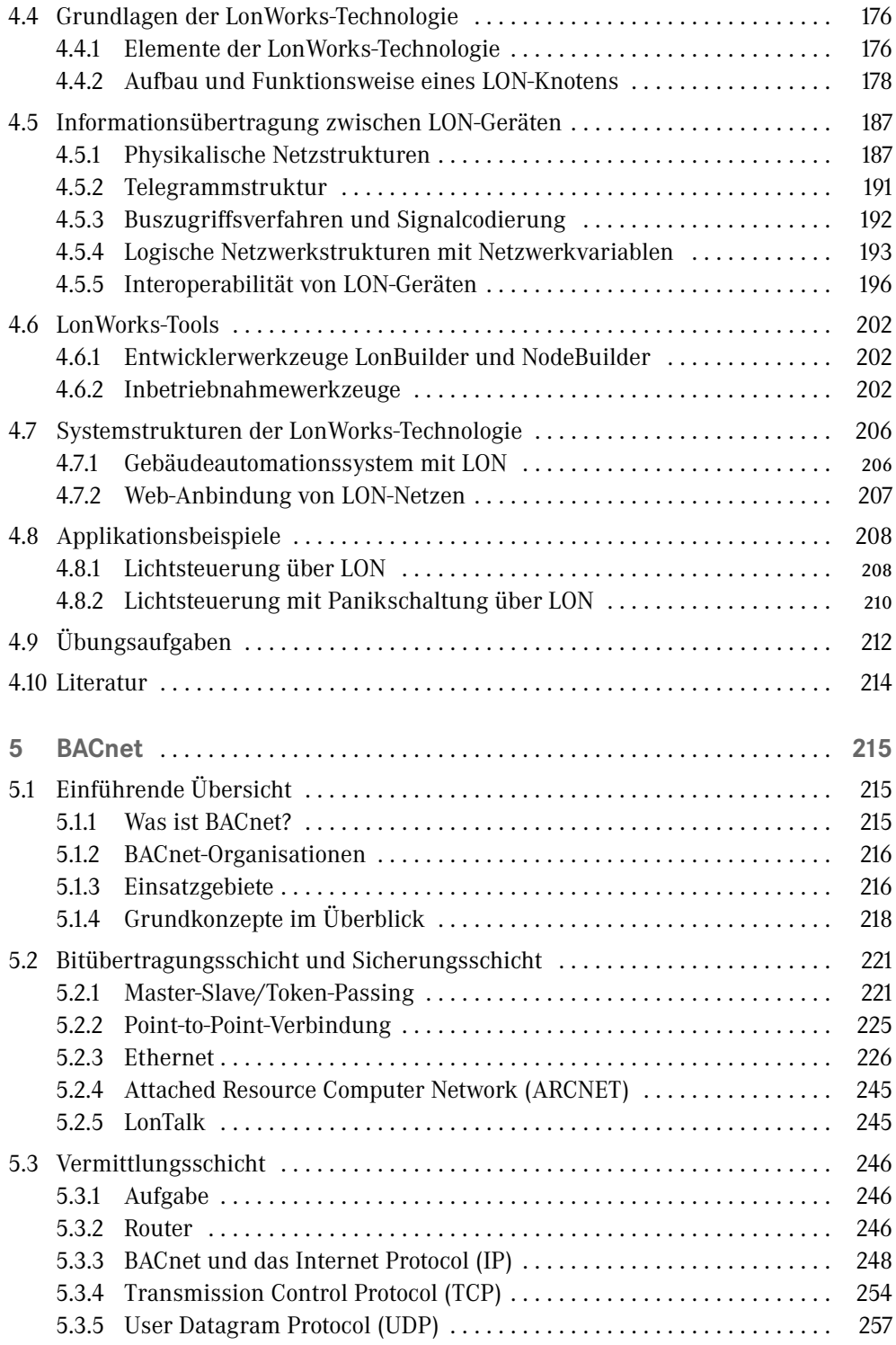

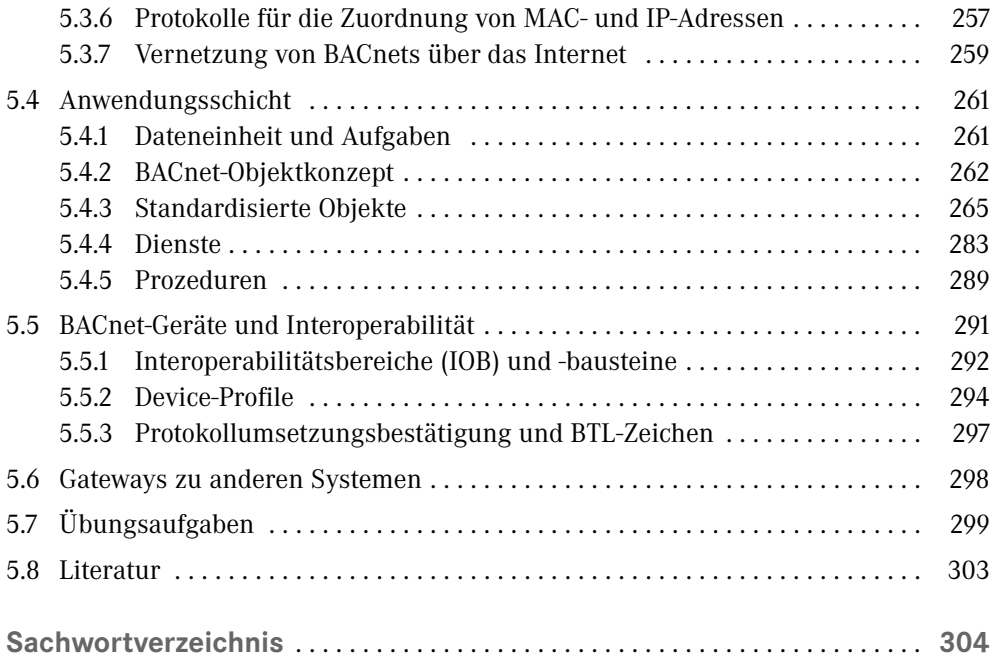

# **Grundlagen der industriellen Kommunikationstechnik**

# **2.1 Industrielle Kommunikation**

**2**

Mit industrieller Kommunikation wird, im Gegensatz z. B. zur Sprachkommunikation zwischen Menschen, die Kommunikation zwischen Geräten der industriellen Automatisierungstechnik bezeichnet.

п

In einer automatisierten Anlage oder in einem automatisierten Prozess gibt es einen großen Kommunikationsbedarf. In den hierarchischen Ebenenmodellen der Automatisierungstechnik, wie z. B. dem 3-Ebenen-Modell der Gebäudesystemtechnik (siehe Abschnitt 1.3), lassen sich Informationsflüsse innerhalb der einzelnen Ebenen (horizontale Kommunikation) und zwischen den Ebenen (vertikale Kommunikation) unterscheiden (Bild 2.1).

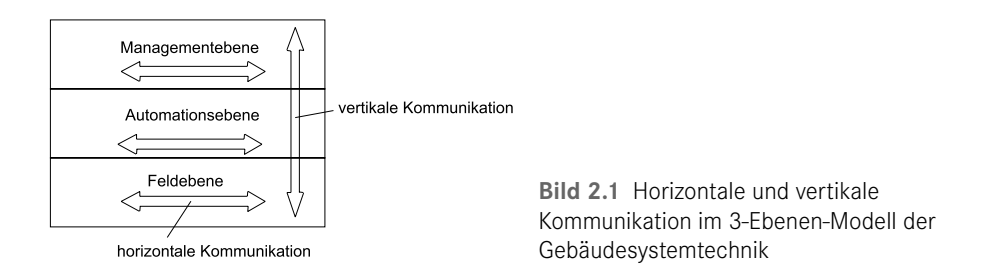

Für die Abwicklung der horizontalen und vertikalen Kommunikation kommen insbesondere industrielle Kommunikationssysteme, wie Feldbusse und Computernetze, zum Einsatz.

# **2.1.1 Kommunikation über Feldbusse**

In der Feldebene (vor Ort, in der Anlage, im Prozess) befinden sich Sensoren und Aktoren, die so genannten Feldgeräte. Typische Funktionen der Feldebene sind Schalten, Stellen, Melden, Messen und Zählen. Busfähige Feldgeräte sind mit Mikrocontrollern ausgestattet und werden darum als "intelligent" bezeichnet. Sie versenden und empfangen Bitinformationen in Form von Datentelegrammen über einen Feldbus.

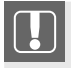

Ein Feldbus ist ein digitaler, serieller Datenbus für die Kommunikation zwischen Geräten der industriellen Automatisierungstechnik, wie z. B. Messeinrichtungen, Reglern und speicherprogrammierbaren Steuerungen [DIN EN 61158, DIN EN 61784].

п

Die Feldbustechnik wurde in den 1980er-Jahren im Zuge einer immer weiter voranschreitenden Dezentralisierung von Automatisierungslösungen entwickelt, um die bis dahin übliche parallele Verdrahtung mit analoger Datenübertragung (4 mA ... 20 mA, 0 V ... 10 V) durch digitale Übertragungstechnik mit serieller Datenübertragung zu ersetzen.

Heute werden über Hundert Feldbussysteme am Markt angeboten [GRUHLER00]. Charakteristisch für Feldbusse ist, dass wenige digitale Daten (Bits, Bytes) in kurzer Zeit ( $\mu$ s, ms) übertragen werden müssen. Die Anforderungen an Feldbusse, z. B. die Bitübertragungsrate, die maximale Leitungslänge oder die mögliche Anzahl von Teilnehmern, sind je nach Einsatzgebiet sehr unterschiedlich ausgeprägt, so dass es "den einen" Feldbus nicht geben kann. In Tabelle 2.1 sind einige Feldbusse mit ihren Haupteinsatzgebieten beispielhaft genannt.

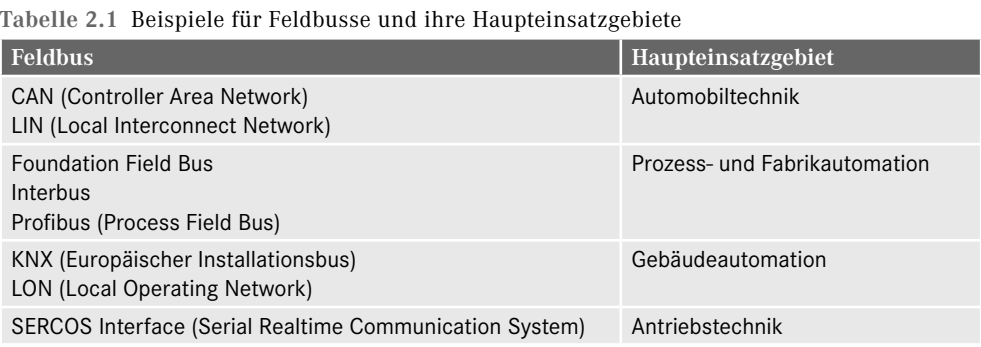

# **2.1.2 Kommunikation über Computernetze**

Aus der Automationsebene werden Informationen z. B. an Visualisierungs- und Produktionsplanungssysteme auf der Managementebene übermittelt. Hierbei werden im Vergleich zur Kommunikation in der Feldebene größere Datenmengen übertragen, und es steht auch mehr Zeit zur Verfügung. Die Kommunikation in den höheren Automatisierungsebenen wird vorwiegend über Computernetze (Local Area Networks – LANs) abgewickelt.

г

Ein Computernetz, kurz Netz, ist ein Zusammenschluss (über Leitungen oder Funk) von verschiedenen technischen Systemen (z. B. Leitrechnern, Regelgeräten), so dass die Kommunikation der einzelnen Systeme untereinander ermöglicht wird. Die Kommunikation kann mittels des ISO/OSI-Referenzmodells strukturiert werden und wird nach Maßgabe bestimmter Regeln, so genannter Protokolle, abgewickelt.

In der Gebäudeautomation spielen Netze und das Kommunikationsprotokoll BACnet eine wichtige Rolle. Mittels BACnet können die unterschiedlichsten Geräte und Systeme der Gebäudeautomation Informationen austauschen. Die Datenübertragung kann über folgende Netze erfolgen: MS/TP (Master-Slave/Token-Passing), LON, ARCNET, Ethernet. Zusätzlich werden Wählverbindungen über Telefonnetze unterstützt (siehe Kapitel 5).

**2.2 Digitale Datenübertragung**

Mittels Feldbussen und Netzen werden automatisierungstechnische Daten aus einer Anlage oder einem Prozess als Folge von Bits, z. B. 01101001, übertragen. Je nach Medium wird bei binärer Übertragung für ein Nullbit und für ein Einsbit jeweils ein bestimmtes Signalelement festgelegt, z. B. ein hoher und ein niedriger Spannungspegel bei Übertragung über eine Kupferleitung. Die Bitfolge wird also vom Sender in ein physikalisches Signal umgewandelt. Beim Empfänger muss dies wieder rückgängig gemacht werden. Dies ist eine typische Aufgabe der digitalen Datenübertragung. Einige wichtige Grundbegriffe aus diesem Teilgebiet der industriellen Kommunikationstechnik werden im Folgenden erläutert.

# **2.2.1 Grundbegriffe**

# **2.2.1.1 Bits und Bytes**

Bit leitet sich aus dem englischen Wort Binary Digit (Binärziffer) ab und ist laut DIN 1301, Teil 1, Beiblatt 1, der Name für die Einheit, welche bei der Datenverarbeitung und der digitalen Übertragung für die Größen Anzahl der Binärentscheidungen, Entscheidungsgehalt und Informationsgehalt anstelle der impliziten Einheit Eins benutzt wird. Bit ist also demzufolge also eine Einheit für Größen mit der Dimension 1, ähnlich wie Neper und Dezibel bei Pegeln in der Nachrichtentechnik oder Akustik.

Mit *n* Bits (*n* binären Datenelementen) lassen sich 2<sup>*n*</sup> Informationen darstellen, z. B. 2<sup>1</sup> = 2 für *n* = 1 und 2 2 = 4 für *n* = 2. Um Binärinformationen mathematisch darzustellen, wird das binäre Zahlensystem (Dualzahlensystem) verwendet. Ein Bit kann den Wert 0 (Nullbit) oder den Wert 1 (Einsbit) annehmen. Der Zusammenhang zwischen den (z. B. einstelligen oder zweistelligen) Binärzahlen und der in ihnen enthaltenen Information könnte dann beispielsweise so sein, wie es in Tabelle 2.2 dargestellt ist.

**Tabelle 2.2**

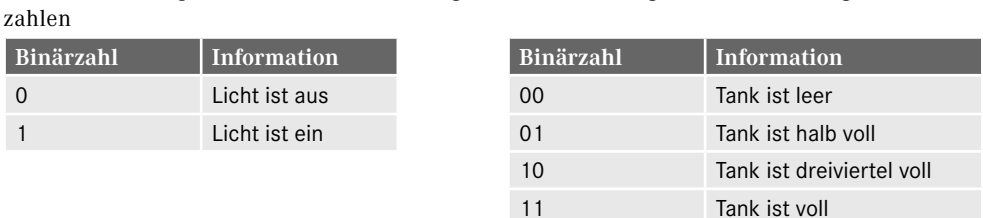

Tabelle 2.2 Beispiele für den Informationsgehalt von einstelligen bzw. zweistelligen Binärzahlen **Binärzahl**

Gemäß DIN EN 60027, Teil 2, ist Bit auch der Einheitenname für die Größe Speicherkapazität (Vorzugsformelzeichen: *M*). Hierbei ist noch das Datenelement festzulegen, auf das sich die Speicherkapazität bezieht, z. B. Bit oder Byte.

Ein Byte (byte), auch Oktett (octet) genannt, entsteht durch die Zusammenfassung von 8 Bits zu einer Bitgruppe. Für die drei Einheiten Bit, Byte und Oktett werden die Einheitenzeichen gemäß Tabelle 2.3 verwendet.

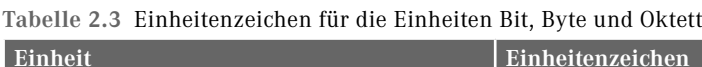

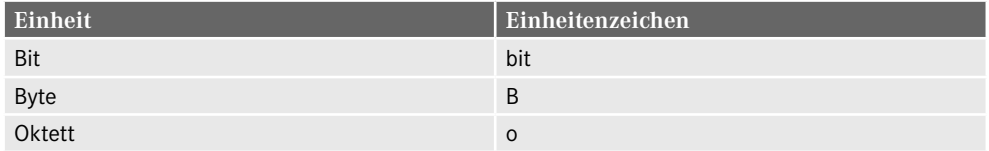

Die (dimensionslose) Größe "Speicherkapazität für Bits", Formelzeichen  $M_{\rm b}$  oder  $M_{\rm bit}$ , ist z. B. bei 256 binären Datenelementen anzugeben als  $M_{\rm b}$  = 256, worin offensichtlich die Einheit Eins enthalten ist. Häufig schreibt man hierfür jedoch  $M_{\rm b}$  = 256 bit.

Die Einheitenzeichen bit und B dürfen mit SI-Vorsätzen (für dezimale Vielfache) oder Vorsätzen für binäre Vielfache kombiniert werden, z. B.:

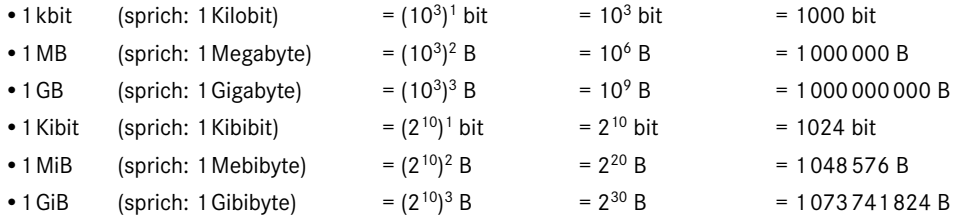

Das Kurzzeichen SI kommt hierbei von Le Système International d'Unités – Das internationale Einheitensystem –, siehe DIN EN 1301, Teil 1.

#### **2.2.1.2 Binär- und Hexadezimalzahlen**

Die Darstellung von Bitfolgen durch Binärzahlen führt im Allgemeinen zu unübersichtlichen Zahlenkolonnen, z. B. 0100 1011 0100 1110 0101 1000. In solchen Fällen zieht man die Darstellung durch Hexadezimalzahlen vor. Um eine Binärzahl in eine Hexadezimalzahl umzuwandeln, werden immer 4 Bits zusammengefasst, siehe Tabelle 2.4.

| zahlen |                |                |       |                |         |
|--------|----------------|----------------|-------|----------------|---------|
| binär  | hexadezimal    | dezimal        | binär | hexadezimal    | dezimal |
| 0000   | $\mathbf{0}$   | $\overline{0}$ | 1000  | 8              | 8       |
| 0001   |                | 1              | 1001  | 9              | 9       |
| 0010   | 2              | 2              | 1010  | $\overline{A}$ | 10      |
| 0011   | 3              | 3              | 1011  | B              | 11      |
| 0100   | $\overline{4}$ | $\overline{4}$ | 1100  | C              | 12      |
| 0101   | 5              | 5              | 1101  | D              | 13      |
| 0110   | 6              | 6              | 1110  | E              | 14      |
| 0111   | $\overline{7}$ | $\overline{7}$ | 1111  | F              | 15      |

Tabelle 2.4 Zusammenhang zwischen (vierstelligen) Binärzahlen, Hexadezimal- und Dezimalzahlen **binär**

Die Bitfolge 0100 1011 0100 1110 0101 1000 lässt sich nun wesentlich kürzer darstellen:

 $4B4E58<sub>HFX</sub>$ 

**Tabelle 2.4**

Man kann Bitfolgen auch als Folge von Bytes darstellen, wobei je 4 Bits eines Bytes durch eine Hexadezimalzahl dargestellt werden, im Beispiel:

 $4B_{\text{HEX}}$ ,  $4B_{\text{HEX}}$ ,  $58_{\text{HEX}}$  oder 0x4B, 0x4E, 0x58

#### **2.2.1.3 Bitrate**

Die binäre Digitrate, meist als *Bitrate* bezeichnet, Vorzugsformelzeichen  $r_{\rm b}$  oder  $r_{\rm bit}$ , ist definiert als Kehrwert der Bitperiode, Vorzugsformelzeichen  $T_{\rm b}$  oder  $T_{\rm bit}$ :

$$
r_{\rm b} = \frac{1}{T_{\rm b}}
$$

Die Einheit der Bitrate  $r_{\text{b}}$  ist also Sekunde hoch minus eins:

$$
[\mathbf{r}_b] = \frac{1}{s} = s^{-1}
$$

Die Bitrate wird aber gewöhnlich in Bit durch Sekunde, Einheitenzeichen bit/s, angegeben. Dabei wird die Bezeichnung Bit, obwohl sie in diesem Zusammenhang keine Einheit kennzeichnet, als Einheit anstelle der impliziten Einheit Eins verwendet [DIN EN 60027- 2:2007]. Das Einheitenzeichen bit/s darf mit Vorsätzen kombiniert werden, z. B. kbit/s oder Mbit/s.

Analog zur Bitrate ist die Byterate  $r_{\text{B}}$  definiert. Sie wird gewöhnlich in Byte durch Sekunde, Einheitenzeichen B/s, angegeben. Vorsätze, z. B. kB/s oder MB/s, sind erlaubt.

Beim KNX werden z. B. rund 9600 Bits pro Sekunde übertragen, d. h., es ist:

$$
r_{\rm b}\approx 9600\frac{\rm bit}{\rm s}=9,6\frac{\rm kbit}{\rm s}
$$

## **2.2.1.4 Modulationsgeschwindigkeit**

Die Modulationsgeschwindigkeit (auch: Schrittgeschwindigkeit), Vorzugsformelzeichen  $r_m$ oder *u*, ist der Kehrwert der kürzesten Dauer eines Signalelements (siehe Abschnitt 2.2.5). Die Einheit von *r*m bzw. *u* ist Baud nach dem französischen Telegrafentechniker Jean-Maurice-Émile Baudot (1845 – 1903). Das Einheitenzeichen ist Bd. Baud ist ein spezieller Name für "Sekunde hoch minus eins". Der Ausdruck Baud darf mit Vorsätzen kombiniert werden, z. B. kBd oder MBd.

## **2.2.1.5 Zusammenhang zwischen Bitrate und Modulationsgeschwindigkeit**

Bei binären Signalen werden für die Leitungscodierung der beiden möglichen Zustände (Werte) eines Bits zwei Signalelemente verwendet. Dies bedeutet, dass die Maßzahlen der Bitrate  $r_{\rm b}$  und der Modulationsgeschwindigkeit  $r_{\rm m}$  (bzw. *u*) gleich groß sind, da je Schritt genau ein Bit übertragen wird. (Schritt bedeutet hierbei das Versenden eines Signalelements.)

Man kann aber auch beispielsweise 2 Bits (ein Dibit) je Schritt übertragen, indem man 4 verschiedene Signalelemente definiert und jeder Bitkombination eines davon zuordnet (Tabelle 2.5). (Wie die Signalelemente aussehen können, wird in Abschnitt 2.2.5 erläutert).

| <b>Bitkombination (Dibit)</b> | <b>Signalelement</b> |
|-------------------------------|----------------------|
| 00                            |                      |
| 01                            |                      |
| 10                            | 2<br>$\mathbf{r}$    |
|                               | Δ                    |

Zuordnung von Bitkombinationen zu Signalelementen **Bitkombination (Dibit) Signalelement**

Der Bitkombination "10" beispielsweise wird das Signalelement 3 zugeordnet. Die Bitrate ist jetzt doppelt so groß wie die Modulationsgeschwindigkeit, denn bei einem Schritt werden zwei Bits versendet. Allgemein lässt sich der Zusammenhang zwischen Bitrate und Modulationsgeschwindigkeit (mit *n*: Anzahl der Signalelemente) durch die folgende Formel beschreiben:

 $r_{\rm h} = \text{lb}(n) \cdot r_{\rm m} = \text{lb}(n) \cdot u$ 

# **2.2.2 Digitales Datenübertragungssystem**

Mit Hilfe eines digitalen Datenübertragungssystems werden Bits von einer Quelle über einen Kanal zu einer Senke übertragen. Bild 2.2 zeigt den prinzipiellen Aufbau eines solchen Systems.

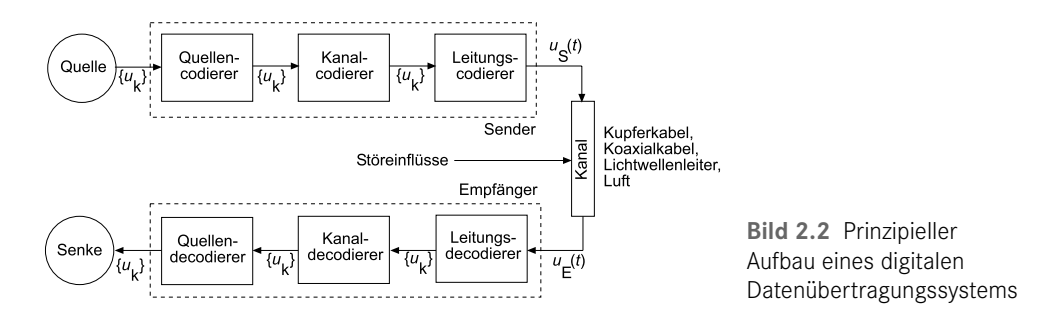

Die Bits einer Quelle können z. B. den aktuellen Zustand eines Prozesses beschreiben, was auch als Prozessabbild bezeichnet wird:

- Motor 1 läuft (codiert mit 1)
- Motor 2 läuft nicht (codiert mit 0)
- Tank 1 ist voll (codiert mit 1)
- Tank 2 ist leer (codiert mit 0)

Dieses von binären Sensoren gelieferte Prozessabbild (1010) muss dann über einen Feldbus oder ein Computernetz (als Kanal) z. B. an eine SPS (speicherprogrammierbare Steuerung) als Empfänger übertragen, dort gespeichert und weiterverarbeitet werden. Die Speicherstelle in der SPS entspricht der Senke im Sinne der Datenübertragung.

Der Sender entnimmt die zu übertragenden Bits der Quelle. Die Bitfolge durchläuft dann im Allgemeinen die Komponenten Quellen-, Kanal- sowie Leitungscodierer und gelangt schließlich als physikalisches Signal  $u_{\rm s}(t)$  auf den Kanal. Bei leitungsgebundener Übertragung über die Kanäle Kupfer- oder Koaxialkabel handelt es sich meist um Spannungssignale. Es können aber auch Lichtsignale sein, die in Lichtwellenleiter eingespeist werden, oder Funksignale mit der Luft als Kanal. Die Eigenschaften des Kanals selbst und äußere Störeinflüsse verformen das Sendesignal. Der Empfänger mit den Komponenten Leitungs-, oder runksignale init der Luit als Kanal. Die Eigenschaften des Kanals seibst und aubere<br>Störeinflüsse verformen das Sendesignal. Der Empfänger mit den Komponenten Leitungs-,<br>Kanal- und **Quellendecodierer** rekonstruiert au bitfolge und speichert sie in der Senke.

Die einander entsprechenden Komponenten von Sender und Empfänger haben die in Tabelle 2.6 aufgeführten Aufgaben zu erfüllen.

**Tabelle 2.6**

| Komponente         | Aufgabe                                                                             |
|--------------------|-------------------------------------------------------------------------------------|
| Quellencodierer    | Entfernen von redundanten Datenbits der Quelle                                      |
| Quellendecodierer  | Hinzufügen der redundanten Datenbits der Quelle                                     |
| Kanalcodierer      | Hinzufügen von Bits zwecks Datensicherung, verbunden mit einer<br>Redundanzerhöhung |
| Kanaldecodierer    | Entfernen der Datensicherungsbits                                                   |
| Leitungscodierer   | Umwandlung der Bitfolge in ein physikalisches Signal                                |
| Leitungsdecodierer | Umwandlung des physikalischen Signals in eine Bitfolge                              |

abelle 2.6 Komponenten von Sender und Empfänger und ihre Aufgaben

# **2.2.3 Quellencodierung/-decodierung**

Bei der Übertragung von Bits versucht man immer, möglichst wenig Bits für eine bestimmte Information zu verwenden, um Übertragungszeit einzusparen. Man nützt aus, dass bestimmte Bitkombinationen eine höhere Auftretenswahrscheinlichkeit haben als andere, und codiert die Quellencodewörter so um, dass den am häufigsten vorkommenden die kürzesten Codewörter zugeordnet werden und den am seltensten vorkommenden die längsten. Dadurch erreicht man eine Reduzierung der im Mittel benötigten Codewortlänge. Eine häufig eingesetzte Umcodierungsmethode ist die Shannon-Fano-Codierung. Ein Beispiel soll die prinzipielle Vorgehensweise bei dieser Methode zeigen.

Eine Quelle liefere vier (nicht gleichwahrscheinlich auftretende) Symbole, z. B. vier 8-Bit-Messwerte A, B, C und D, die allgemein Quellencodewörter genannt werden:

 $A: 01000001 \quad B: 01000010 \quad C: 01000011 \quad D: 01000000$ 

Eine naheliegende Vorgehensweise wäre es nun, die vier Symbole wie folgt umzucodieren:

 $A:01 \quad B:10 \quad C:11 \quad D:00,$ 

da die ersten 6 Bits identisch sind, und zu übertragen (Aufwand: 2 bit je Symbol). Der Empfänger würde bei Erkennen der Bitkombination 11 wissen, dass der 8-Bit-Messwert 01000011 aufgetreten ist, bei den anderen entsprechend. Allerdings bleibt hierbei unberücksichtigt, dass die Symbole bzw. Messwerte nicht gleichwahrscheinlich auftreten.

Die einzelnen Symbole mögen folgende Auftretenswahrscheinlichkeiten *P* haben:

 $P(A) = 0.5$   $P(B) = 0.125$   $P(C) = 0.25$   $P(D) = 0.125$ 

(Die Wahrscheinlichkeit, dass einer der Messwerte auftritt, ist 1, also das sichere Ereignis.)

Bei der Umcodierung nach Shannon-Fano geht man nun wie folgt vor:

1. Sortiere die Symbole nach fallender Auftretenswahrscheinlichkeit!

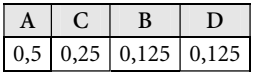

(B und D könnte man auch vertauschen.)

2. Bilde zwei Gruppen von Symbolen mit (möglichst) gleicher Auftretenswahrscheinlichkeit!

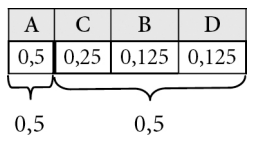

3. Ordne den Spalten der linken Gruppe die 0 und den Spalten der rechten Gruppe die 1 zu!

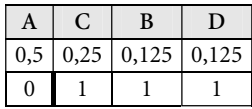

4. Wiederhole die Schritte 2 bis 3 so lange, bis jedes Symbol eindeutig umcodiert ist!

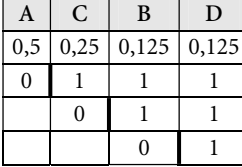

Den Symbolen (hier: Messwerten) A bis D sind nun folgende Codewörter zugeordnet:

 $A:0 \quad B:110 \quad C:10 \quad D:111$ 

Auf den ersten Blick scheint es, als hätte man durch die Umcodierung nichts gewonnen, denn es werden sogar 9 Bits statt 8 benötigt. Aber da ja das Symbol A, welches mit nur einem Bit codiert ist, im Mittel 4-mal vorhanden ist, wenn 8 Bits gesendet werden, z. B.

A CBA A CA D oder CA A BA DA C oder A DA BA CA C,

ergibt sich schließlich doch eine Reduzierung der im Mittel benötigten Codewortlänge:

$$
1\frac{\text{bit}}{\text{Symbol}} \cdot 0,5+3\frac{\text{bit}}{\text{Symbol}} \cdot 0,125+2\frac{\text{bit}}{\text{Symbol}} \cdot 0,25+3\frac{\text{bit}}{\text{Symbol}} \cdot 0,125=1,75\frac{\text{bit}}{\text{Symbol}}
$$

Auch die Redundanz (Weitschweifigkeit) der Quellencodewörter wird durch die Umcodierung verringert. Beispielsweise sind die führenden 6 Bits (010000) bei allen vier Messwerten gleich. Nur die 2 letzten Bits unterscheiden sich. Dort steckt die Information, die übertragen werden muss. Die anderen Bits sind redundant, denn sie liefern keine neue Information.

Ein letztes Beispiel zur Redundanz aus dem Bereich der Mathematik sei noch ergänzt. Wenn für drei Variablen gilt:

$$
A=B, \quad B=C, \quad A=C,
$$

dann ist eine der drei Gleichungen überflüssig (redundant), denn die Information

$$
A=B=C
$$

lässt sich mit nur zwei Gleichungen beschreiben.

Bei der Datenübertragung auf der Feldebene ist es generell schwierig, Auftretenswahrscheinlichkeiten für die vorkommenden Quellencodewörter anzugeben, bzw. die Redundanz der Quellencodewörter ist gering. Daher wird bei Feldbusübertragungen im Allgemeinen auf die Quellencodierung/-decodierung verzichtet.

# **2.2.4 Kanalcodierung/-decodierung**

Bei der Übertragung von Bits treten immer wieder Fehler auf, d. h., es wird ein Einsbit gesendet und ein Nullbit empfangen oder umgekehrt. Es ist eine Erfahrungstatsache, dass es keine sichere Datenübertragung gibt und Übertragungsfehler im Allgemeinen zufällig auftreten. Bei Wiederholung der Datenübertragung tritt der Fehler in der Regel nicht mehr auf.

Die Aufgabe der Kanalcodierung ist es, die zu sendende Bitfolge so umzugestalten, dass eine möglichst sichere Datenübertragung ermöglicht wird. Dies bedeutet, dass entweder

 Fehler (auf der Empfängerseite) entdeckt werden und die Datenübertragung wiederholt wird – das ist die häufigste Methode –, oder dass

Fehler entdeckt und korrigiert werden.

Um diese Aufgaben zu erfüllen, werden der zu sendenden Bitfolge häufig zusätzliche Bits hinzugefügt, was die Redundanz zwar erhöht, aber dafür eine Datensicherung ermöglicht. Drei oft verwendete Verfahren der Kanalcodierung:

- Paritätsprüfung,
- Kreuzparitätsprüfung (auch: Blockprüfung) und
- zyklische Redundanzprüfung (Cyclic Redundancy Check CRC)

werden nachfolgend beschrieben.

# **Sachwortverzeichnis**

## A

Abdeckrahmen 90 Abhängigkeit 45 Abluft 37 Abrechnungssystem 41 Abschaltphase 38 Abschlusswiderstand 188, 209 Abwasser 17 ACCUMULATOR 283 ACK 123, 124 Adernpaar 85 Adress 233 – -klasse 249 – -tabelle 233, 235 Adresse 82, 95 – Gruppen- 101, 107 – physikalische 99 Adressierung 101 – 2-Ebenen 101, 153 – 3-Ebenen 102 Adressierungsbereich 190 Aggregate 22 Akkumodul 88 Aktor 21f. Alarm 173 – -anlage 173 – -telegramm 118 Alarm- und Ereignis-Dienste 285 Alarm- und Ereignisprioritätsgruppen 287 Algorithmic Change Reporting 287 Amortisationszeit 35 amortisiert 36 Analog-Ausgabe-Objekt 269 Analog-Eingabe-Objekt 266, 268 ANALOG\_INPUT 268

ANALOG\_OUTPUT 269 Analogregler 38 ANALOG\_VALUE 269 Analogwert-Objekt 269, 271 Anfahrschaltung 33 Anfrage 196 Anlage 51 – betriebstechnische 17, 21 Anlagenbetriebszeit 39 Anlagen-Informations-Schema 29 Anschluss 131 – -bedingungen 131  $-$  -bild 131 – -klemme 88, 131 – -leistung 40 Antwort 196 Anwendungs 88 – -modul 88, 90, 134 – -programm 107, 138 – -schicht 105 – -schnittstelle 133 f. APB-Datei 205 APDU 220, 261 Applikation 68, 136 Applikationsprogramm 138 ARCNET 245 arp -a 257 ARP-Tabelle 257 ASCII-Zeichen 72 ASHRAE 215 AST 90, 133 f. – AST-Typ 16 137 asynchrone Datenübertragung 222 Atomic 289 Attribute 104 Auftretenswahrscheinlichkeit 58 Ausbaureserve 93

Ausgleichsimpuls 86 Ausschalter 79 Ausschalttelegramm 106, 108 Ausschaltung 79 Außenbeleuchtung 13 Außenluft 37 Außentemperatur 36 Austauschbarkeit 183 Automationsebene 19, 49, 173, 217 Automatisierungsfunktionen 13 Automatisierungssysteme 14 Auto Negotiation 230 Auto Sensing 231 AVERAGING 270

# B

296

Backbone 186, 190 Backup 289 BACnet 48, 215 – BACnet Advanced Application Controller (B-AAC) 296 – BACnet Application Specific Controller (B-ASC) 296 – BACnetArray 263 – BACnet Building Controller (B-BC) 295 – BACnet Device Profiles 294 – BACnet/IP 260 – BACnet Operator Workstation (B-OWS) 294 – BACnet-Prioritätsstufen 290 – BACnet-Router 296 – BACnet-Schichten 219 – BACnet Smart Actuator (B-SA) 296 – BACnet Smart Sensor (B-SS)

Bandbreiten-Längen-Produkt  $240$ Barcodeleser 182 Basis-Emitter-Spannung 117 Baud 56 Bauform 130 f. Baumtopologie 70, 92 BBMD 261 Bedienstation 47 Bedienteil 208 Beleuchtung 14 Bereich 92 Bereichslinie 100 Beschriftungsbogen 88, 99 Bestätigungsnummer 255 Betriebskalender-Objekt 272 Betriebskosten 35 f. Bewegungsmelder 13 BIBBs 292 BIG-EU 216 BIM M113 134 Binär-Ausgabe-Objekt 271 Binär-Eingabe-Objekt 270 BINARY\_INPUT 271 BINARY\_OUTPUT 271 BINARY\_VALUE 271 Binärzahl 53 f. Binding 210 f. Binding-Tool 195 Biphase-L 65 B/IP PAD 259 Bit 53  $-$  -folge 53 – höchstwertiges 114 – niedrigstwertiges 114  $-$  -periode 55, 64 – -rate 55 – Reihenfolge auf dem Bus 115 – -übertragungsschicht 69, 70 Blinksignale 182 Block 61 – -prüfung 60 – -schaltbild 97 – -sicherungsverfahren 122 Bluetooth 243 Brandfall 172 Brandlast 76 Brechungsindex 238 Bridge 233 Broadcast 224, 236, 245, 260 – Domäne 234, 236 – Rahmen 234 BTA 17

BTA-Schnittstelle 22, 29

BTL-Zeichen 298 Buchungssystem 37 Bus 84 – -aktivität 86, 115 – -ankoppler 88, 90 – -arbitrierung 96, 115, 118 f. – -belastung 189 – -geräte 51, 87 – -interfacemodul 134 – -koppler 168, 179, 183  $-$  -last 189 – -monitor 142, 158 – -spannung 89 – -zugriffskonflikt 115, 119 Busgerät 87 – Aufputz- 88 – Einbau- 88 – kompakt 88 – modular 88 – Reiheneinbau- 88 – Unterputz- 87 BUSY 123 f. Byte 54 Byterate 55

## C

Cable sharing 228 CALENDAR 272 Change Of Value 285 Channel 190 Client 217 Client-Server-Prinzip 203 Code 58 – Differential-Manchester- 66, 193 – Manchester- 65 – NRZ- 64 – -wörter 58 – -wortlänge 58 COMMAND 272 COS 285 COV 285 CRC 60, 62 – 16-Prüfpolynom 62 – Prüfsumme 245 Cross-over-Kabel 231 CSMA 71, 192 CSMA/CA 71, 115 ff., 120 CSMA/CD 232

#### D

Dämpfung 227, 239 Dämpfungswerte 240 Darstellungsschicht 220 Datei-Objekt 275 Dateizugriff-Dienste 288 Daten 53 – -bitfolge 62 – -bits 114 – -einheit 220 – -punktliste 25 – -sicherung 62  $-$  -typ 263 – -übertragung 53 – -zeichen 61 DDC 217 DDC-Baustein 16, 18, 23 Destination Address Flag 103 deterministisch 225 Device 264, 274 – Objekt 273 – Template 204 Device- und Netzmanagement-Dienste 287 Dibit 56 Dienst 68, 105, 110 Differenzspannung 85 Digitrate 55 Dimmbefehl 111 Dimmen-Stopp-Telegramm 106 Display 24 Divisionsrest 63 Domain 191 dominant 116 Drossel 86 Drucktaste 182 Dualzahlensystem 53 Dunkler-Dimmen-Telegramm 106 Durchschleifung 185

# E

Ebenenmodell 21, 24, 51 Echelon 47 EEPROM 99, 180 EIA-485 187, 224 EIB 46 EIBA 46, 75 Eingabe- und Ausgabebeschaltung 181 Einheitensystem 54 Einheitenzeichen 54

Einsatzgebiete 175 Einsbit 53, 86 Einschalttelegramm 106, 108 Einzelmeldung 167 Einzelprozessor 176 Einzelraumregelung 20 EIS 110 – Typ 1 110 – Typ 2 111 Elektroinstallationshandwerk 46 EN 49 Endebit 114 Energie 17, 40 – -beratung 41 – -controlling 41 – -einsparcontracting 42 – -einsparpotenzial 36 – -einsparung 41 – -erhaltungssatz 223 – -kosten 38 – -kostenrechnung 36 – -managementfunktion 36, 38 ff. – -sparlampen 186 – -verbrauchskosten 36 – -verbrauchsoptimierung 36 – -versorger 40 – -versorgungsnetz 91 – -zähler 187 Enthalpie 37 – -steuerung 37 Ereigniskategorie-Objekt 274 Ethernet 66, 226 Ethernet-Varianten 227 ETS 5 135, 139, 145 EVENT\_ENROLLMENT 274

# F

Facility-Managementsystem 23 Fast Ethernet 228 Feld 49  $-$  -bus 52 – -bustechnik 52 – -ebene 49, 51, 217 Fenster 256 FILE 275 Filterfunktion 121 Filterung 102, 190 FIP 49 Firewall 238 Flag 109 Flanke 65, 86, 193

Flankenwechsel 193 Flexibilität 15 FND-Protokoll 49 Freie-Topologie 184 Frequenzband 186 Frostschutzüberwachung 31 Frostschutzwächter 21, 31 FT 5000 185 FTT-10A 183 f. Funksysteme 243 Funktionsprofil 196 f., 204, 209, 212 Funkübertragung 187 FZE 1066 133

# G

galvanisch 91 Gateway 203, 298 Gebäude 13 – -automation 16, 18 – -automationsstruktur 48 – -erstellungskosten 35 – -funktionen 75 – -leittechnik 19 – -systemtechnik 15 f., 19, 74 Gefahrenmelder-Objekt 276 Gewerke 20, 43 Gibibyte 54 Gigabyte 54 Glasfaser 238 Glasfaserübertragung 242 Gleichanteilfreiheit 66 Gleichspannungsfreiheit 64 Gleichtaktstörungen 223 Grad 63 Großverbraucher 40 GROUP 276 Grunddatentypen 263 Grundfunktionen 25 Grundplatine 178 Gruppenadressfenster 153 Gruppenauftrag-Objekt 272 Gruppen-Objekt 275

# H

Halbduplex 223, 235 Halbduplex-Betrieb 243 Halbleiterlaser 241 Halbrouter 225 Handwerksbetrieb 17 Hardware 130 Hauptgruppe 102

Hauptlinie 92, 95 Hauptübertragungsleitung 186 Hebeanlage 17 Heizbetrieb 38 Heizkörper 20, 172 Heizungsanlage 36 Heizungsregler 40, 205 Heizventil 194 Heller-Dimmen-Telegramm 106 Helligkeitswert 106 Herzschlagfunktion 195 Hexadezimalcode 160 Hexadezimalzahl 54 HKL-Anlagen 18 Höchstlast 40 – -bedarf 40 – -begrenzung 40 Hop 250 Hop-Count 247 Hub 234

# I

I\_am-Dienst 288 ICMP 253 Identifikationsnummer 182 IEC 49 IEEE 243 I\_have-Antwort 288 Inbetriebnahme 141 Inbetriebnahmetool 178, 199, 205 Industrial Ethernet 226 Informationsliste 25 Installationsrichtlinien 96 f. Installationstechnik 76, 170 Interoperabilität 178, 219, 291 Interoperabilitätsbereiche 292 Intrinsic Reporting 286 Investition 36 IOB 292 – IOB Alarm- und Ereignisverarbeitung 293 – IOB Device- und Netzwerkmanagement 294 – IOB Gemeinsame Datennutzung 292 – IOB Trendaufzeichnung 293 – IOB Zeitplan 293 IP 248 – IP-Adressen 248 – IP-Gateway 163 – IP-Header 252

ipconfig /all 259 ISO 49, 68 ISO/OSI-Modell 180, 219 ISO/OSI-Referenzmodell 67

## J

Jalousieaktor 16

#### K

Kabelbruch 202 Kabeleigenschaften 228 Kälteenergieeinsparung 37 Kältespeicher 38 Kaltgerätestecker 142 Kanal 57 – -bandbreite 66 – -codierer 58 – -codierung 60 Kanalzugriff 70 – deterministischer 71 – nach Bedarf 71 – nach Zuteilung 71 Kartenleser 37 Kategorie-5-Kabel 228 Kerndurchmesser 240 ff. Key Card 37 Kibibit 54 Kilobit 54 Klappenstellung 37 Klappensteuerung 21 Klemmblock 88 Klemmleiste 22 Knoten 176 Knotenanzahl 189 Knotenzahl 193 KNX 46, 49, 74 f. KNXnet/IP 83, 84 KNX.PL 83 KNX.RF 83 f. KNX.TP 83 f. Koaxialkabel 231 Koaxialleitung 187 Kollision 117, 232 Kollisionsdomäne 233 f. kollisionsfrei 70 Komfort 15 Komfortfunktion 43 Kommunikation 51, 67 – horizontal 51 – vertikal 51 Kommunikationsdienst 110 Kommunikationsmodul 132

Kommunikationsobjekt 103 – empfangendes 107 – sendendes 107 – Zuordnung 108 Kommunikationsprotokoll 177 Kommunikationssystem 45 Kompaktgerät 133 Konfigurationsparameter 196, 199, 210 Konnex Association 46, 75 Konstantlichtregelung 172 Kontrollbitfolge 62 Kontrollfeld 113 f. Konventionelle Installationstechnik 170 Koppler 94 Kostenzuordnung 41 Kreuz 81 – -parität 122 – -paritätsprüfung 60 f. – -schalter 81 – -schaltung 81 Kühl- und Heizbetrieb 38 Kühlung 15

#### $\mathbf{L}$

LAN 218 Längenangabe 112 Lastenheft 144 Laststromkreis 89 LED-Farben 139 Leistungsfähigkeit 15 Leistungspreis 40 Leitrechner 18 f., 23, 41, 172 Leitstand 44 Leitsystem 167 – zentrales 167 Leitungs 56 – -codierer 57 f. – -codierung 56 – -länge 97 – -segment 94, 189 – -treiber 224 – -verlegung 186 Leuchtdiode 171 Licht 13, 45 – -steuerung 13, 47, 79 – -wellenleiter 84 Liefer- und Leistungsumfang 34 LIFE\_SAFETY\_POINT 276 LIFE\_SAFETY\_ZONE 277 Linien 92 – -segment 89

– -topologie 70 – -verstärker 94, 121 Link Pulses 230 Lizenz 139 LNS-Datenbanksystem 203 Local Collision 233 Localhost-Adresse 250 LON 47, 167 – LON-Nutzer-Organisation 175 – Telegrammstruktur 191 LonBuilder 178, 202 LonMaker 178, 203, 208 LonMark 47 LonTalk-Protokoll 177 LonWorks 47 – Network-Service 174, 203 LOOP 277 LPT 184 f., 187, 209 LPT-10 184 Luftqualität 43 Lüftungsanlage 14, 21, 22

## M

MAC-Adresse 233, 244, 257 Managementebene 19, 49, 217 Mantelleitung 84 Master-Slave-Verfahren 71 Materialdispersion 241 Maximalausbau 95 Mebibyte 54 Megabyte 54 Mehrstufige-Ausgabe-Objekt 279 Mehrstufige-Eingabe-Objekt 278 Mehrstufiger-Wert-Objekt 279 Melden 26 Meldung bei Wertänderungen 285 Meldungsklassen-Objekt 279 Messen 27 Microsoft Visio 204 Mikrocontroller 130, 134 Mindestspannung 89, 96 Mittelgruppe 102 Mittelwert-Objekt 269 MLT-3 228 Modendispersion 240 Modul 183 Modulationsgeschwindigkeit 56 Modulo-2-Rechnung 63 Monomode-Fasern 241

MSR-Technik 18 MS/TP 221 Multicast 244 Multimedia 44 Multimode-Fasern 241 Multipoint-Bussystem 223 MULTISTATE\_INPUT 278 MULTISTATE\_OUTPUT 279 MULTISTATE\_VALUE 279 Mustervorlagen 204

#### N

Nachtabsenkung 40 Nachtkühlbetrieb 38 NAK 123 f. Network Address Translation 251 Netz 53 – -ausdehnung 187 – -auslastung 232 – -maske 249, 254 – -nummerierung 265 – -teil 181, 188 Netzwerk 91 – -graph 92 – -schnittstelle 183 – -variable 194, 200, 210 Neuron-C 202 Neuron-Chip 174, 176, 179 Neuron-ID 182 Niederspannungsnetz 79, 89 NodeBuilder 202 Norm 167, 176 Normaltelegramm 118 Normung 48 NOTIFICATION\_CLASS 280 NPDU 220 Nullbit 53, 86 Nullenergieband 38 Nummernvergabe 265 Nutzdaten 109 Nutzdatenbytes 112 Nutzerverhalten 15 nvi 194 nvo 194 NXE-Datei 205

# O

Object Identifier 264 Objekt 197, 209, 218, 262 objektinternes Melden 286 Objektzugriff-Dienste 284

Oktett 54 Oszilloskop 85

#### P

Packet-Assembler-Disassembler 259 Panikschaltung 14, 44, 173, 210 Parallelschaltung 94 Parameter 138 – -dialog 139, 149 Parametrierung 139 Parität 61 – gerade 61 – ungerade 61 Paritätsbit 61, 114 Paritätsprüfung 60 Parlamentsbauten 217 PCI-Steckkarte 203 PCMCIA-Karte 203 Peer-to-Peer-Verbindung 19 Pegel 66, 86 – -wechsel 66 PEI 133 Personenschutz 79 PE-Schutzleiter 79 Photodioden 241 PICS 297 ping 253 Pipelining 256 Platine 183 PLT 186 PLT-30 187 Plug-in 204 Polung 185, 189, 193 Polynomdivision 63 Port 233 Portnummer 256f. Potenzialdifferenz 86 Potenzialerhöhung 223 Power-Line 186 Power-over-Ethernet 231 Präambel 226 Präsenzmelder 20, 37 Präsenztaster 171 Primärbereich 242 Priorisierung von Aufträgen 289 Priorität 118 – Alarm- 118 – hohe 118 – niedrige 118 – System- 118 Prioritätenfenster 193 Privathaushalt 40

Produkt 14 – -daten 140, 147 – -datenbank 138, 148, 175 Profibus 49 PROGRAM 281 Programmier-LED 131, 150 Programmiertaste 131, 138, 141 Programmierung 157 Programm-Objekt 280 Projektdaten 140 Projektierung 140 Projektspeicher 140 Property 263, 265 Protokoll 45, 68 – -dateneinheiten 69 – -umsetzungsbestätigung 297 Prozess 51 – -abbild 57 – -automation 167 Prüfbit 61  $-$ -folge 62 Prüffeld 122, 123 Prüfzeichen 61 PVC 84

# $\Omega$

Quarzglas 238 Quelle 57 Quellencodierer 58 Quittierung 195

# R

Rahmenlänge 244 RAM-Flags 136 RAM-Speicher 180 Raumaufteilung 15 Raumautomation 19, 43, 170, 173 Raumheizkörper 20 Raumluft 37 Raumtemperatur 36, 171 Raumtemperaturregler 24 Reaktionszeit 126 Redundanz 60 Referenzgleichspannung 86 regelbasiertes Melden 287 Regelbaustein 16 Regelschema 29 Regelsequenz 32 f. Regelwerk 68 Regler-Objekt 277 Reichtagsgebäude 217

Reichweite 244 Remote Collision 233 Repeater 189, 233 rezessiv 116 Ringtopologie 70 Router 190, 246 Routing 220, 246 – dynamisch 251 – statisch 251 Routingzähler 121 f. RS-232 222 RS-485 187, 222 Rückruf 225 Rücksetzen 182 Ruhestromeinstellung 224

# S

Schaltaktor 20, 89, 197ff., 208, 211 Schaltbefehl 110 Schalten 28 Schaltnetzteile 186 Schaltschrank 22 SCHEDULE 281 Schicht 69 Schichtenmodell 217 Schichtprotokoll 69 Schildträger 88, 99 Schnittstelle 141 Schraubklemme 90 Schritt 56 Schrittgeschwindigkeit 56 Schutzkleinspannung 142 Screened Shielded Twisted Pair 229 Screened Twisted Pair 229 ScTP 229 Segmente 233 Sekundärbereich 243 Selbsttaktung 65 Selbsttest 182 Sendeberechtigung 71, 225 Senke 57 Sensor 21 f., 88 Sequenznummer 255 Server 217 Service-LED 182 Services 283 Service-Taste 182 Shannon-Fano-Codierung 58 Shared Medium 232 Sicherheits 13 f., 44, 77 – -bereich-Objekt 276

– -funktionen 172 – -hinweise 77 – -probleme 243 Sicherungsschicht 69, 219, 224 Signalelement 53, 56, 64 ff. Signalstörungen 186 Signalverlauf 87 Sitzungsschicht 220 Smart-Transceiver 185 SNVT 200f., 204 Socket 256 Sollwertsteller 171, 179 Sommeranhebung 36 Sommermonate 38 Spannungsfall 96 Spannungsprüfgerät 77 Spannungsquelle 181 Spannungsversorgung 88, 93 Speicherkapazität 54 SSTP 229 Startbit 114, 222 Steckverbindung 183 Stellantrieb 24, 172 Stellen 28 Stemmarbeiten 186 Sterntopologie 70 Steuerleitung 84 Steuerrahmen 226 Stiftleiste 90 Stop-and-Wait 256 Stoppbit 222 Straight-through-Kabel 231 Strichcode 182 Stromstoßschalter 77 Struktur 187 – hierarchische 21 strukturierte Verkabelung 242 Subnet 189 Subnetze 253 Subtraktion 63 Switch 235 Symbol 58 Synchronisierung 193 Systemgerät 88 Systemhersteller 45 Systemsoftware 135f., 138 Systemtelegramm 118 Systemuhr 112

# T

Tagging 237 Taktinformation 66 Taktrückgewinnung 64

Tarifgestaltung 40 Tastsensor 24, 90 TCP 254 TCP-Header 255 TCP/IP 216 Teilvermaschung 70 Telegramm 121 – Abfrage- 113 – Bestätigungs- 113, 123 – -puffer 121 – Standarddaten- 114 – Summen- 112 – Summenbestätigungs- 123 Temperatursensor 20, 171 Terminals 289 Terminator 188 Terminierung 223 Tertiärbereich 243 Three-Way-Handshake 255 Token 71, 225 Token-Passing 224 Token-Passing-Verfahren 71 Topologie 70, 91 – Linien- 184 – Ring- 188 – Stern- 188 Touchscreen 39, 160 TP1-64 93 TP1-256 93 TP-UART 133 tracert 253 Transceiver 86, 130, 133, 177, 183 Transistor 116 Transportschicht 220 Trend-Aufzeichnung-Objekt 281 TREND\_LOG 282 Trenntransformator 85 Treppenhausautomat 77 Treppenhauslichtfunktion 151 TTL (Time-to-live) 252 Tunneling-Routing 259 Twisted Pair 227 – -Leitung 85 Typerkennung 135

#### U

UART-Zeichen 114 Übersetzer 67 Übersprechen 227 Übertragungsfehler 60, 122 Übertragungskanal 70

Übertragungsmedien 83 UDP 254, 257 UDP-Header 257 Umcodierung 60 Umprogrammierung 43, 172 Umverdrahtung 43, 172 Unicast 244 Unshielded Twisted Pair 229 Untergruppe 102 Unterverteiler 16 USB-Adapter 203 UTP 229

#### V

Verbinder 88 Verdrillung 227 Verkabelung 15 Verlegerichtlinien 189 Verlegungsart 185 Vermittlungsschicht 219, 246 Vermittlungstabellen 190 Verteilerschrank 20 Vertragskonstellation 40 Viertelstundenzeitraum 40 Virtual-Terminal-Dienste 289 Visualisierung 41

VLAN (virtuelles LAN) 237 VoIP 243 Vollduplex 223, 225, 235, 242 Vollvermaschung 70 Volumenstromreglers 172 Vorbeugender Frostschutz 32 Vorlauftemperatur 36 Vorzugsformelzeichen 54 Vorzugstelegramm 118

#### W

Wartezeit 192 Watch-Dog-Funktion 182 Webserver 203, 207 Wechselschalter 80f. Wechselschaltung 80 Weitschweifigkeit 60 Wellenwiderstand 223 Wetterzentrale 112 Who\_has-Abfrage 288 Who is-Abfrage 288 Wiederholungsbit 113 Wippe 24 Wired-And-Schaltung 116 Wirksinnumkehr 34 WLAN 243

WLAN-Varianten 243 Wohnungsbau 13

# X

XFB-Datei 205 XIF-Datei 205, 208

# Z

Zählen 27 Zählerdaten 41 Zählwert-Eingabe-Objekt 282 Zeitplan-Objekt 281 Zeitschaltprogramm 23, 37, 39 Zentralstrahl 241 Zertifizierung 132 Zertifizierungsnummer 85 Zigbee 243 Zimmerzutritt 37 Zugriffsklasse 115, 120  $-1$  115, 125 – 2 116 Zweckbau 14, 43 Zweig 92 zyklisch 71 zyklische Redundanzprüfung 62